## EXEMPLE QUI ILLUSTRE LE COURS **«** REGRESSION LIN ´ EAIRE MULTIPLE ´ **»** (COURS 4 ET SUITE)

On va traiter cet exemple issu du livre *«* Analyse de r´egression appliqu´ee *»* de Yadolah Dodge, Dunod, sans se servir de Minitab et faire tous les calculs « à la main *»* pour comprendre et voir au moins une fois comment appliquer les formules mathématiques qui sont introduites dans ce cours.

Les données présentées dans le tableau ci-dessous concernent 9 entreprises de l'industrie chimique. On cherche à établir une relation entre la production  $Y$ , les heures de travail  $X_1$  et le capital utilisé  $X_2$ .

On fait donc l'hypothèse d'un modèle de régression multiple avec 2 variables explicatives, c'est-à-dire en notation vectorielle :

$$
\vec{Y} = \beta_0 \vec{1} + \beta_1 \vec{X}_1 + \beta_2 \vec{X}_2 + \vec{\varepsilon}
$$

ou encore en notation matricielle :

$$
\mathbf{Y} = \mathbf{X}\boldsymbol{\beta} + \boldsymbol{\varepsilon}.
$$

Comme on a à notre disposition qu'un échantillon de mesures, les variables aléatoires symbolisées par des grandes lettres deviennent des observations symbolisées par des petites lettres. Par conséquent, on a

$$
\mathbf{y} = \begin{bmatrix} 60 \\ 120 \\ 190 \\ 250 \\ 300 \\ 360 \\ 380 \\ 430 \\ 440 \end{bmatrix}, \quad \mathbf{X} = \begin{bmatrix} 1 & 1\,100 & 300 \\ 1 & 1\,200 & 400 \\ 1 & 1\,430 & 420 \\ 1 & 1\,500 & 400 \\ 1 & 1\,520 & 510 \\ 1 & 1\,620 & 590 \\ 1 & 1\,800 & 600 \\ 1 & 1\,820 & 630 \\ 1 & 1\,800 & 610 \end{bmatrix}, \quad \beta = \begin{bmatrix} \beta_0 \\ \beta_1 \\ \beta_2 \end{bmatrix}, \quad \varepsilon = \begin{bmatrix} \varepsilon_1 \\ \varepsilon_2 \\ \varepsilon_3 \\ \varepsilon_4 \\ \varepsilon_5 \\ \varepsilon_6 \\ \varepsilon_7 \\ \varepsilon_8 \\ \varepsilon_9 \end{bmatrix}.
$$

## Tableau - Travail, capital et production

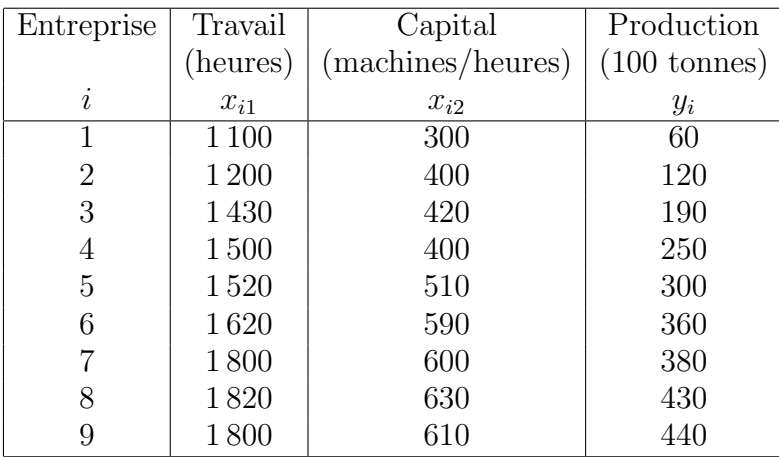

Il s'agit de calculer le vecteur des estimateurs  $\widehat{\boldsymbol{\beta}}$ défini par l'égalité suivante :

$$
\widehat{\beta} = ({}^{\mathbf{t}} \mathbf{X} \mathbf{X})^{-1} {}^{\mathbf{t}} \mathbf{X} \mathbf{y}.
$$

Pour cela, on calcule :

$$
(^{\mathbf{t}}\mathbf{X}\mathbf{X}) = \begin{bmatrix} 9 & 13\,790 & 4\,460 \\ 13\,790 & 21\,672\,100 & 7\,066\,200 \\ 4\,460 & 7\,066\,200 & 2\,323\,600 \end{bmatrix}
$$

$$
(^{\mathbf{t}}\mathbf{X}\mathbf{X})^{-1} = \begin{bmatrix} 6.304\,777 & -0.007\,800 & 0.011\,620 \\ -0.007\,800 & 0.000\,015 & -0.000\,031 \\ 0.011\,620 & -0.000\,031 & 0.000\,072 \end{bmatrix}
$$

 ${\it et}$  :

$$
^tXy = \left[\begin{array}{c} 2530 \\ 4154500 \\ 1378500 \end{array}\right].
$$

On obtient ainsi:

$$
\widehat{\beta} = \begin{bmatrix} \widehat{\beta}_0 \\ \widehat{\beta}_1 \\ \widehat{\beta}_2 \end{bmatrix} = (\mathbf{X} \mathbf{X})^{-1} \mathbf{X} \mathbf{y} = \begin{bmatrix} -437.710 \\ 0.336 \\ 0.410 \end{bmatrix}.
$$

L'équation de l'hyperplan des moindres carrés est donc donnée par :

$$
\widehat{y}(x_1, x_2) = -437.710 + 0.336 x_1 + 0.410 x_2.
$$

On peut également calculer :

$$
s^{2} = \frac{\sum (y_{i} - \hat{y}_{i})^{2}}{n - p} = \frac{3194}{6} = 532.
$$

On peut alors calculer :

$$
s^{2}(\hat{\beta}) = s^{2}({}^{t}\mathbf{X}\mathbf{X})^{-1} = 532 \begin{bmatrix} 6.304777 & -0.007800 & 0.011620 \\ -0.007800 & 0.000015 & -0.000031 \\ 0.011620 & -0.000031 & 0.000072 \end{bmatrix}
$$

$$
= \begin{bmatrix} 3.355.56 & -4.152 & 6.184 \\ -4.152 & 0.008 & -0.016 \\ 6.184 & -0.016 & 0.038 \end{bmatrix}.
$$

Les écart-types  $s$  $\widehat{\beta}_j$ des estimateurs  $\widehat{\beta}_j$  sont alors donnés par les racines carrées des éléments diagonaux de cette matrice. On a ainsi : .........<br>´ . .

$$
s\left(\widehat{\beta}_0\right) = 57.93
$$
  
\n
$$
s\left(\widehat{\beta}_1\right) = 0.08966
$$
  
\n
$$
s\left(\widehat{\beta}_2\right) = 0.1961.
$$

## On va maintenant réaliser des tests.

Il faut donc s'intéresser à la normalité des résidus afin de savoir si les décisions que nous allons prendre sont légitimes ou non.

On obtient à l'aide de Minitab :

Test de normalité de Anderson-Darling  $A-Carré : 0,324$ Valeur de P : 0,449

On ne peut donc pas rejeter l'hypothèse nulle de normalité au seuil de signification  $\alpha = 5\%$ .

$$
H_0: \beta_0 = \beta_1 = \beta_2 = 0
$$

contre l'hypothèse alternative :

$$
H_1: \exists j \in \{0, 1, 2\} \text{ tel que } \beta_j \neq 0,
$$

il s'agit de calculer les statistiques suivantes :

$$
t_0 = \frac{-437.71}{57.93} = -7.56
$$
  
\n
$$
t_1 = \frac{0.336}{0.08966} = 3.75
$$
  
\n
$$
t_2 = \frac{0.41}{0.1961} = 2.09
$$

Comme la valeur critique est donnée par  $t_{0.025,6} = 2.45$ , on rejette l'hypothèse nulle  $H_0$  au seuil de signification  $\alpha = 0.05$  pour  $j = 0$  et  $j = 1$ , mais on accepte l'hypothèse nulle  $H_2$  pour  $j = 2$ .

Conclusion : cela veut dire que la variable  $X_2$  n'est pas significative dans le modèle.

On calcule les intervalles de confiance au niveau 0.95 pour les 3 variables  $\beta_0, \beta_1, \beta_2.$ 

$$
-437.710 \pm 2.45 \times 57.93 = [-579.64; -295.78]
$$
  

$$
0.336 \pm 2.45 \times 0.089 66 = [0.116; 0.556]
$$
  

$$
0.410 \pm 2.45 \times 0.196 1 = [-0.07; 0.89]
$$

**Remarque :** la valeur 0 est comprise dans l'intervalle de confiance pour  $\beta_2$ .

Calculons maintenant le tableau d'ANOVA pour notre exemple. Il s'agit de calculer les quantités suivantes :

$$
SC_{reg} = \hat{\beta} \times {}^{t}\mathbf{Xy} - n\bar{y}^{2}
$$
  
= [-437.710 0.336 0.410] \times \begin{bmatrix} 2530 \\ 4154500 \\ 1378500 \end{bmatrix} - 428152.14  
= 144695  

$$
SC_{tot} = {}^{t}\mathbf{yy} - n\bar{y}^{2}
$$
  
= [ 60 120 190 ... 440 ] \times \begin{bmatrix} 60 \\ 120 \\ 190 \\ . \\ . \\ . \end{bmatrix} - 428152.14  
= 147889.

On a :

$$
SC_{res} = SC_{tot} - SC_{reg} = 147\,889 - 144\,695 = 3\,194.
$$

On obtient le tableau d'analyse de (la) variance donné par le tableau ci-dessous. On peut tester l'hypothèse nulle :

$$
H_0: \beta_1 = \beta_2 = 0
$$

contre l'hypothèse alternative :

$$
H_1: \exists j \in \{1, 2\} \quad \beta_j \neq 0.
$$

Comme la statistique  $F_{obs} = 135.92$  est supérieure à la valeur critique  $F_{(0.05; 2, 6)} =$ 5.14, on rejette l'hypothèse nulle  $H_0$  au seuil de significativité  $\alpha = 0.05$ .

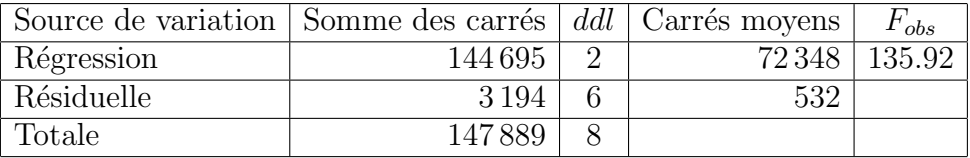